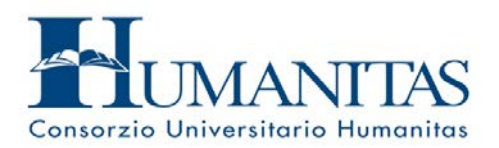

## **N. 68 BORSE DI STUDIO A COPERTURA TOTALE**

Il Consorzio Universitario Humanitas, in convenzione con l'INPS, riserva N. 68 posti per borse di studio a copertura totale, per i seguenti Master:

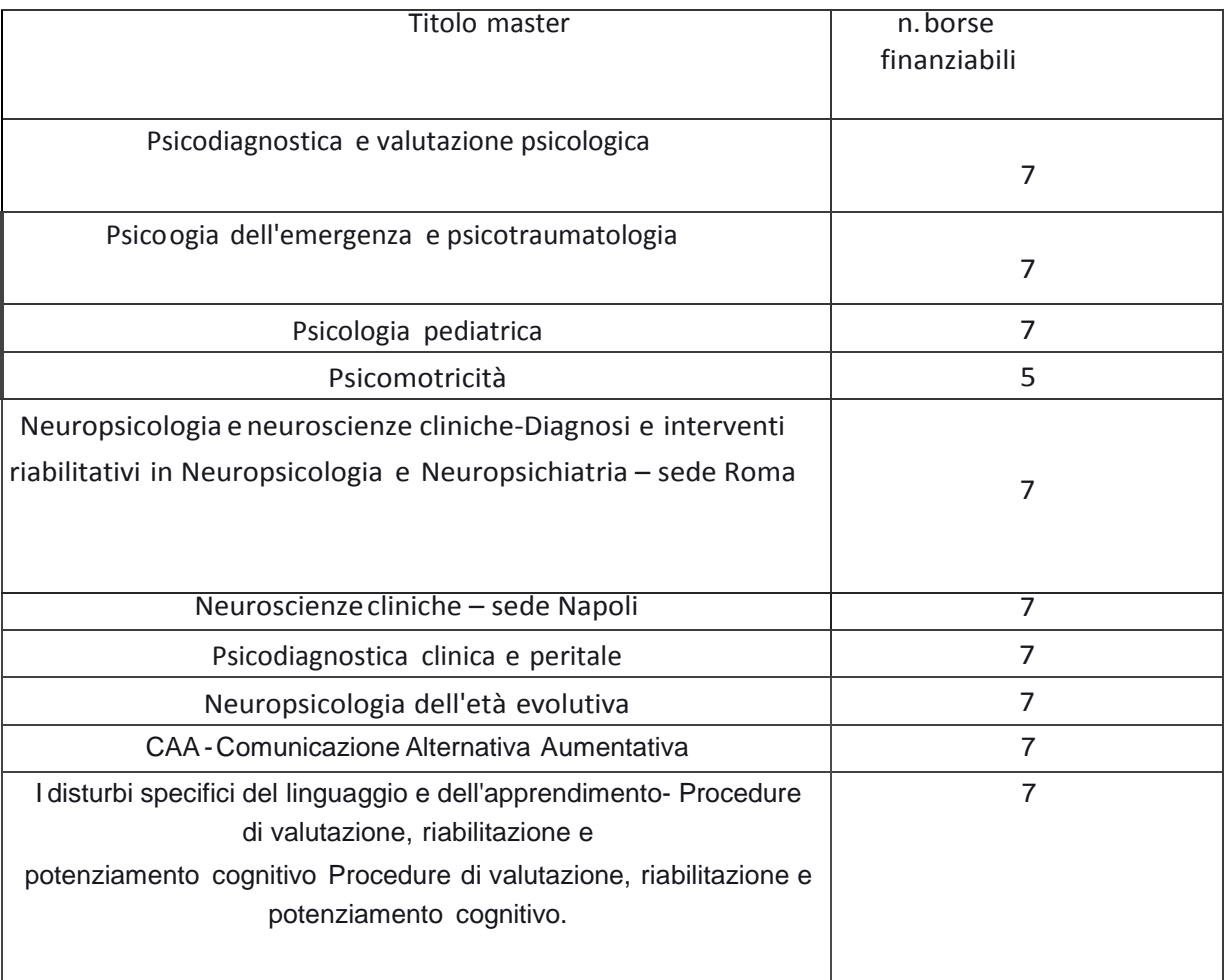

Per inviare la domanda di partecipazione per l'assegnazione delle borse di studio, bisogna:

1. Seguire la procedura guidata sul sito INPS:

[https://www.inps.it/portale/default.aspx?sID=%3b0%3b9653%3b9660%3b9666%3b9667%3b&last](https://www.inps.it/portale/default.aspx?sID=%3b0%3b9653%3b9660%3b9666%3b9667%3b&lastMenu=9667&iMenu=13&iNodo=9667&ipagina=1&sregione=&stipologia=&ianno=0&inumeroelementi=10&itipologia=11&idettaglio=87) [Menu=9667&iMenu=13&iNodo=9667&ipagina=1&sregione=&stipologia=&ianno=0&inumeroeleme](https://www.inps.it/portale/default.aspx?sID=%3b0%3b9653%3b9660%3b9666%3b9667%3b&lastMenu=9667&iMenu=13&iNodo=9667&ipagina=1&sregione=&stipologia=&ianno=0&inumeroelementi=10&itipologia=11&idettaglio=87) [nti=10&itipologia=11&idettaglio=87](https://www.inps.it/portale/default.aspx?sID=%3b0%3b9653%3b9660%3b9666%3b9667%3b&lastMenu=9667&iMenu=13&iNodo=9667&ipagina=1&sregione=&stipologia=&ianno=0&inumeroelementi=10&itipologia=11&idettaglio=87)

2. Inviare al Consorzio Humanitas un CV e la domanda di preselezione al Master prescelto, entro il 15 gennaio.